### NOTICE FOR INVITING OFFERS FROM SHIPPERS / TRANSPORTERS / LOGISTIC OPERATORS FOR CARGO TRANSPORTATION THROUGH NATIONAL WATERWAY-1, ON VOYAGE CHARTER

Inland Waterways Authority of India intends to offer its Push Tug Barge Flotilla for transportation of cargo through National Waterway – 1 from Kolkata to Bhagalpur. Description of the Push Tug Barge Flotilla are as given below:

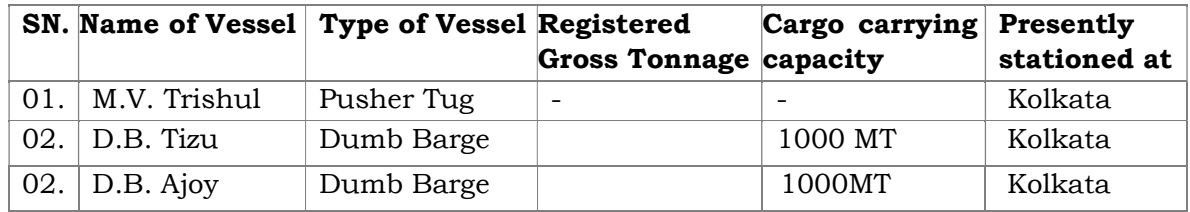

- 2. The Schedule for bidding is as given below:
	- i. Date of Publication/Uploading: 23.07.2018
		- ii. Date for downloading start: 24.07.2018
		- iii. Last date of bid submission: 30.07.2018 at 12.00 hrs. iv. Opening of bid submission: 31.07.2018 at 15.00 hrs.
- 3. The above Push Barge Flotilla constituting of Dumb Barges Tizu and Ajoy pushed by Tug Trishul are available for hiring for plying on NW-1 between Kolkata to Bhagalpur.
- 4. The base freight for transportation of cargo using PTB Flotilla between Kolkata to Bhagalpur is Rs.634/MT excluding GST (GST shall be charged as per prevailing Rate)
- 5. Responsibilities of IWAI and hirer may be seen at IWAI website www.iwai.nic.in.
- 6. Interested parties may submit their offers in the prescribed format (given below) along with relevant documents.
- 7. IWAI reserves the right to accept or reject any or all applications without assigning reason and no correspondence shall be entertained in this regard.

Director (Traffic) IWAI

## II. Instructions to the Firms/Bidders for the e-submission of the EoI online through the Central Public Procurement Portal for e-Procurement:

- a) Possession of valid Digital Signature Certificate (DSC) and enrolment/registration of the consultants/bidders on the e-procurement portal is a prerequisite for Etendering.
- b) Bidder should do the enrolment in the e-Procurement site using the https://eprocure.gov.in/eprocure/app option available "Enroll Here" on the home page Portal. Enrolment is free of charge. During enrolment/registration, the bidders should provide the correct/true information including valid e/mail ID. All the correspondence shall be made directly with the contractors/bidders through e-mail ID provided.
- c) Bidder need to login to the site through their user ID/ password chosen during enrolment/registration.
- d) Then the Digital Signature Certificate (Class II or Class III Certificates with signing key usage) issued by SIFY/TCS/n-Code/e-Mudra or any Certifying Authority recognized by CCA India on e-Token/Smart Card, should be registered.
- e) The DSC that is registered only should be used by the bidder and should ensure safety of the same.
- f) Bidder may go through the EoI published on the site and download the required EoI documents/schedules for the EoI he/she is interested.
- g) After downloading/getting the EoI document/schedules, the Bidder should go through them carefully and then submit the documents as asked.
- h) If there are any clarifications, this may be obtained online through the EoI site, or through the contract details. Bidder should take into account of the corrigendum published before submitting the bids online.
- i) Bidder then logs into the site through the secured log in by giving the user id/password chosen during enrolment/registration and then by giving the password of the e-Token/Smart Card to access DSC.
- j) Bidder selects the EoI which he/she is interested in by using the search option & then moves it to the 'my favourites' folder.
- k) From the favourites folder, he selects the EoI to view all the details indicated.
- l) It is construed that the bidder has read all the terms and conditions before submitting their offer. Bidder should go through the EoI schedules carefully and upload the documents as asked; otherwise, the bid will be rejected.
- m) Bidder, in advance, should get ready the EoI documents to be submitted as indicated in the EoI document/schedule and generally, they can be in general PDF/xls/rar/jpg formats. If there is more than one document, they can be clubbed together and can be provided in the requested format. Each document to be uploaded through online for the EoI should be less than 2 MB. If any document is more than 2MB, it can be reduced through zip/rar and the same can be uploaded, if permitted.
- n) If there are any clarifications, this may be obtained through the site, or during the pre-bid meeting, if any. Bidder should take into account the corrigendum published from time to time before submitting the online bids.
- o) The Bidders can update well in advance, the documents such as certificates, annual report details etc., under My Space option and these can be selected as per EoI requirements and then send along with bid documents during bid submission. This will facilitate the bid submission process faster by reducing upload time of bids.
- p) Bidder should submit the EoI Fee / EMD (if any) as specified in the EoI. The Original payment instruments (if any) should be reached to the EoI Inviting Authority within the due date as mentioned (if any) in this EoI document. Scanned copy of the instrument should be uploaded as part of the offer, if asked for.
- q) While submitting the EoI online, the bidder reads the term & conditions and accepts the same to proceed further to submit the bid packets.
- r) The bidder has to select the payment option as offline to pay the EoI FEE/EMD (if any) as applicable and enter details of the instruments.
- s) The details of the DD/any other accepted instrument, physically sent, should tally with the details available in the scanned copy and the data entered during bid submission time. Otherwise submitted EoI will not be acceptable.
- t) The bidder has to digitally sign and upload the required EoI documents one by one as indicated. Bidders to note that the very act of using DSC for downloading the bids and uploading their offers shall be deemed to be a confirmation that they have read all sections and pages of the bid document including General conditions of contract without any exception and have understood the entire document and are clear about the requirement of the EoI requirements.
- u) The bidder has to upload the relevant files required as indicated in the cover content. In case of any irrelevant files, the bid will be rejected.
- v) If the price bid format (if any) is provided in a spread sheet file like BoQ\_xxxx.xls, the rates offered should be entered in the allotted space only and uploaded after filling the relevant columns. The Price Bid/BOQ template must not be modified/replaced by the bidder else the bid submitted is liable to be rejected for this EoI.
- w) The bidders are requested to submit the bids through online e-E-tendering system to the EoI Inviting Authority (EIA) well before the bid submission end date & time (as per Server System Clock). The EIA will not be held responsible for any sort of delay or the difficulties faced during the submission, of bids online by the bidders at the eleventh hour.
- x) After the bid submission, the acknowledgement number, given by the e-Etendering system should be printed by the bidder and kept as a record or evidence for online submission of bid for the particular EoI and will also act as an entry pass to participate in the bid opening date.
- y) The bidder should ensure/see that the EoI documents submitted should be free from virus and if the documents could not be opened, due to virus, during EoI opening (if any), the EoI is likely/liable to be rejected.
- z) The time settings fixed in the server side & displayed at the top of the EoI site, will be valid for all actions of requesting, EoI submission, EoI opening etc., in the eprocurement system. The bidders should follow this time during EoI submission.
- aa) All the data being entered by the bidders would be encrypted using PKI encryption techniques to ensure the secrecy of the data. The data entered will not viewable by unauthorized persons during EoI submission & not be viewable by any one until the time of EoI opening.
- bb) Any EoI document that is uploaded to the server is subjected to symmetric encryption using a system generated symmetric key. Further this key is subjected to asymmetric encryption using buyers/bid openers' public keys. Overall, the uploaded EoI documents become readable only after the EoI opening by the authorized bid openers.
- cc) The confidentiality of the EoIs is maintained since the secured Socket Layer 128 bit encryption technology is used. Data storage encryption of sensitive fields is done.
- dd) The bidder should logout of the E-tendering system using the normal logout option available at the top right-hand corner and not by selecting the (X) exit option in the browser.
- ee) Any queries relating to the EoI document and the terms and conditions contained therein should be addressed to the EoI Inviting Authority for an EoI or the relevant contract person indicated in the EoI.

 Any queries relating to the process of online bid submission or queries relating to CPP Portal in general may be directed to the 24X7 CPP Portal Helpdesk. The contact number for the helpdesk is 1800 233 7315.

# III. Terms and Conditions for Hire of IWAI Vessels on Voyage Charter

Responsibilities of IWAI and Hirer in respect of transportation/movement of cargo by IWAI vessels on National Waterways.

### Responsibility of IWAI:

- 1. To place the vessel at the suitable available jetty for loading of cargo in Kolkata Region
- 2. To place the vessel at the suitable available jetty for unloading of cargo at the destination point in between Kolkata and Bhagalpur
- 3. To provide mechanized cargo handling facilities wherever available with IWAI for loading/unloading of cargo on payment of charges
- 4. If required, the open/covered space for storage of cargo wherever available at IWAI terminals can be utilized on payment of charges.
- 5. Successful completion of movement of cargo by IWT mode from Origin to Destination with utmost dispatch
- 6. Cargo shall be loaded as per the registered capacity of the barges/vessels and no overloading shall be allowed.
- 7. Manpower, Fuel, Lubricants, operation and maintenance of PTB Flotilla and charges related with vessel

8. In case the PTB Flotilla is not able to reach the destination due to any unforeseen circumstances such as Force Majeure\*, the Hirer will have choice to change the destination en-route. In such case, the hire charges would be applicable only for the revised origin-destination, including the portion travelled by the vessel.

# Responsibility of the Hirer:

- 1. All port charges, cargo handling costs, cargo insurance and any other charges related with cargo shall be borne by the hirer.
- 2. Loading/unloading of cargo should be completed within the prescribed period which should be decided at the time of hiring of vessel. 5 laydays for loading and 5 laydays for unloading will be allowed.
- 3. Hirer will make payment of agreed freight calculated using the bid freight rate and cargo quantity carried if O-D is Kolkata- Bhagalpur. The freight will be calculated as prorate based on distance if the destination is short of Bhagalpur. The freight is payble by way of demand draft in favour of "IWAI fund" along with statutory taxes, if any, before sailing of the PTB Flotilla.
- 4. To ensure that no illegal/contraband cargo is loaded in the vessel and furnish a written undertaking to this effect
- 5. To provide the details of cargo along with the copies of Challan/Bill issued by the cargo owner
- 6. If the vessel is detained at origin, destination including revised destination, intermittent location due to delay in loading or unloading, arrangement of cargo which is not completed by the Hirer, a demurrage  $\omega$  Rs. 10,000/- per day shall be payable to IWAI by the Hirer for the total number of days based on the log record of the vessel.
- 7. If the hirer fails to load, unload the vessel at the destination or revised destination due to Force Majeure, no demurrage shall be payable to IWAI for the period of Force Majeure. However, if the delay is not due to Force Majeure\*, Hirer shall pay the demurrage  $\omega$  Rs. 10,000/- per day to IWAI.

\*\*\*

## PROFORMA FOR SUBMITTING TECHNICAL BID FOR TRANSPORTATION OF CARGO THROUGH NATIONAL WATERWAY - 1 ON VOYAGE CHARTER BASIS

### (Push Tug Trishul with Dumb Barges Tizu and Ajoy)

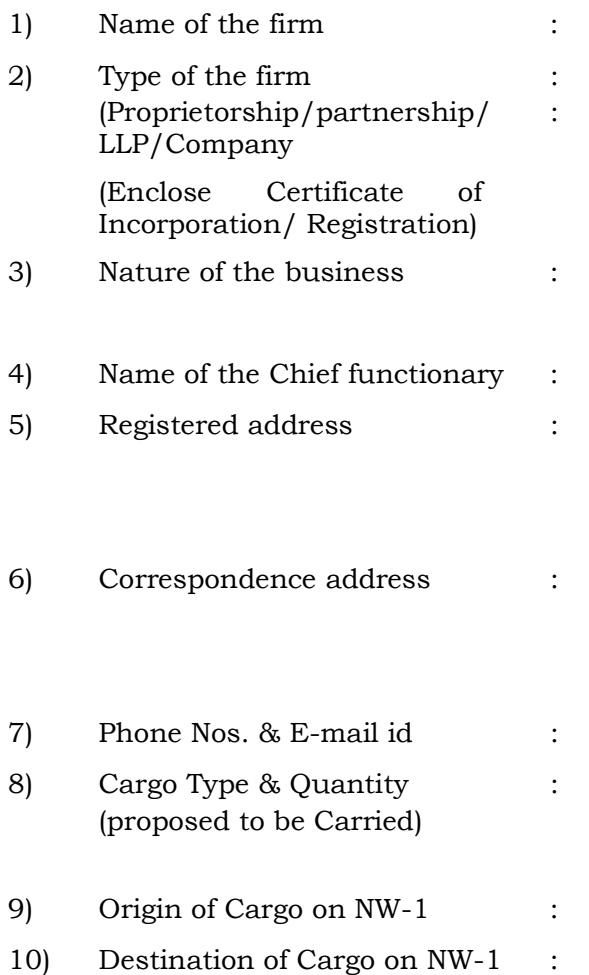

We accept the terms and conditions for Hire of IWAI Vessels on Voyage Charter basis.

Signature of the Chief Functionary

Name ………………..………………………

[Official Stamp]

N.B.- Please enclose authorization letter in case Chief Functionary is not the Proprietor /Lead Partner/Managing Director.

# PROFORMA FOR SUBMITTING FINANCIAL BID FOR TRANSPORTATION OF CARGO THROUGH NATIONAL WATERWAY - 1 ON VOYAGE CHARTER BASIS

# (Push Tug Trishul with Dumb Barges Tizu and Ajoy)

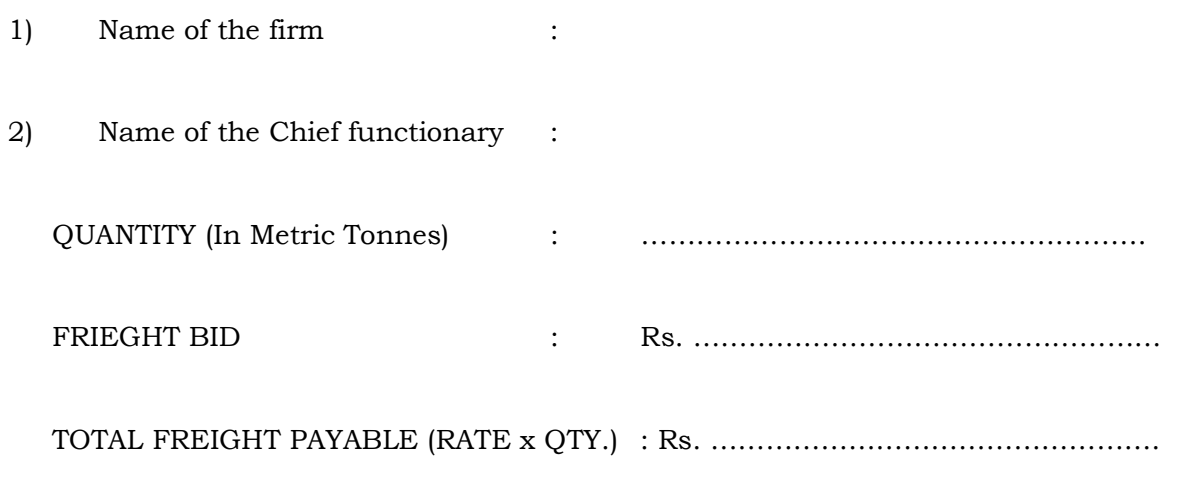

We accept the terms and conditions for Hire of IWAI Vessels on Voyage Charter basis.

Signature of the Chief Functionary

Name ………………..………………………

[Official Stamp]